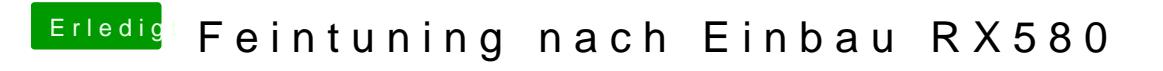

Beitrag von Nightflyer vom 11. Juni 2019, 18:33

Hier mein Cloverordner

[CLOVER](https://www.hackintosh-forum.de/attachment/106398-clover-zip/).zip